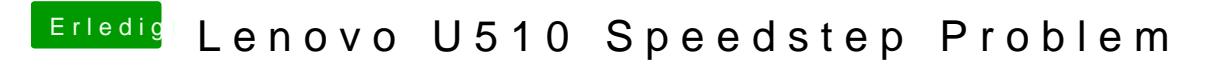

Beitrag von gummifisch vom 11. November 2013, 20:31

Hab ich gerade mal Probiert, gab keine Änderung.